```
Horton Infiltration
```
Die Infiltration kann mit dem Modell nach Horton berechnet werden mit:

 $$F(t) = f_{\infty} + (f_{0}-f_{0})+ (f_{0})*e^{-(k*t)}$$  in mm/h mit: \$f(t)\$ Infiltrationsrate, \$f  $\infty$ \$ konstante Rate nach der Anfangszeit, \$f 0\$ der anfänglichen Infiltrationsrate und \$k\$ einem Abklingfaktor.

[| Horton.py](https://hydro-wiki.de/_export/code/hydro/horton?codeblock=0)

```
from pylab import *
def Horton(t):
    fu = 3.0f0 = 12.0k = 0.5H = fu+(f0-fu)*exp(-k*t) return H
t = \text{arange}(0.0, 60.0, 0.5)plot(t, Horton(t))
ytext = ylabel('Infiltrationsrate (mm/min)')
xtext = <math>xlabel('Zeit (Min.)')</math>show()
```
Die kumulative Infiltration beträgt:

 $$SF = \int_{0}^{0}^{t} (t)^{t} dt = f_{\infty} * t + (f_{0}) - f_{\infty})/k*(1-e^{-}{-k*t})$ 

[| HortonInt.py](https://hydro-wiki.de/_export/code/hydro/horton?codeblock=1)

```
from pylab import *
def HortonInt(t):
    fu = 3.0f0 = 12.0k = 0.05Hi = fu*t+(f0-fu)/k*(1-exp(-k*t)) return Hi
t = \text{arange}(0.0, 60.0, 0.5)plot(t, HortonInt(t))
ytext = ylabel('Infiltration (mm)')
xtext = xlabel('Zeit (Min.)')show()
```
From: <https://hydro-wiki.de/>-

Permanent link: **<https://hydro-wiki.de/hydro/horton>**

Last update: **2024/04/10 10:02**

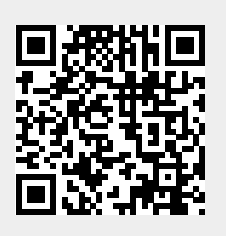